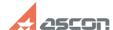

## How to install a Renga Architectur[..]

07/27/2024 11:39:26

**FAQ Article Print** 

| Category: | FAQ in English::Renga | Last update: | 06/03/2015 11:13:51 |
|-----------|-----------------------|--------------|---------------------|
| State:    | public (all)          |              |                     |

## Problem (public)

How to install a Renga Architecture license file?

## Solution (public)

Renga Architecture is accessible in evaluation mode for 60 days. To continue working with the application, you'll need to purchase the license.

To install or upgrade the license Renga Architecture:

At the bottom of the quick access page, click Upgrade license. Select the received license file from the disk. Click Activate.

A quick access page is available in the absence of open projects in the Renga.